# **CS2109s - Tutorial 7**

Eric Han (TG12-TG15)

Mar 25-27, 2024

- 1. Attendance is taken at the end of the lesson via a QR code
	- 1.1 You will rate yourself ie. tutorial completeness etc.
	- 1.2 You will rate your buddy also [Groups of 2/3 in Breakout rooms]
	- 1.3 Exp is awared based on the declaration.
- 2. Group/Buddy discussion is with your buddy 2.1 Q1 and Q4 are discussion questions [5 mins ea]
- 3. Class discussion is when you are answering to me
- 4. Bonus qns is applicable only to my (TG12-TG15) students.
- 5. [@] qns are advanced, extra questions that I may ask (limited to 1 answer per qn)

# **Question 1 [G]**

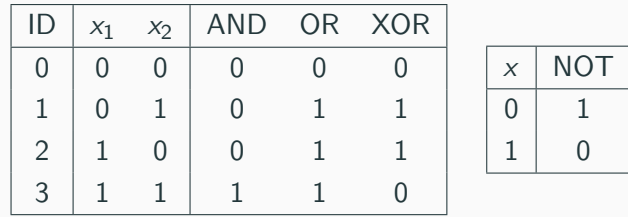

- a. Determine a function that can be used to model the decision boundaries of the logical NOT, OR, and AND gates. What are the weights and bias?
- b. Is it possible to model the XOR function using a single Perceptron? [@] Proof.
- c. Model XOR using a number of NOT, OR, and AND perceptrons.
- d. If data samples are reordered, will the model converges to a different model?
- e. Does your proposed models (AND, OR, NOT) have high bias and high variance?

#### **Recap**

What is a Perceptron and what is the Perceptron Update Rule? 33

#### **Answer 1a**

 $y = X \cdot w^T + w_0$ 

#### **AND Gate - 4 iters, 11 updates**

```
iter=0 idx=0 w=[-0.1 \ 0. \ 0.]iter=0 idx=3 w=[0. 0.1 0.1]
iter=1 idx=0 w=[-0.1 \ 0.1 \ 0.1]iter=1 idx=1 w=[-0.2 \ 0.1 \ 0.]
iter=1 idx=3 w=[-0.1 \ 0.2 \ 0.1]iter=2 idx=1 w=[-0.2 0.2 0. ]
iter=2 idx=2 w=[-0.3 0.1 0. ]
iter=2 idx=3 w=[-0.2 0.2 0.1]
iter=3 idx=2 w=[-0.3 0.1 0.1]
iter=3 idx=3 w=[-0.2 0.2 0.2]
iter=4 idx=1 w=[-0.3 \ 0.2 \ 0.1]
```
#### **OR Gate - 2 iters, 5 updates**

```
iter=0 idx=0 w=[-0.1 \ 0. \ 0.]iter=0 idx=1 w=[0. 0. 0.1]
iter=1 idx=0 w=[-0.1 \ 0. \ 0.1]iter=1 idx=2 w=[0. 0.1 0.1]
```

```
iter=2 idx=0 w=[-0.1 \ 0.1 \ 0.1]
```
#### **NOT Gate - 1 iters, 2 updates**

```
iter=0 idx=1 w=[-0.1 -0.1]iter=1 idx=0 w=[0, -0.1]
```
### **Answer 1b**

XOR gate is not linearly separable

**Answer 1c**

$$
\text{XOR}(x_1, x_2) = \text{AND}(\text{NOT}(\text{AND}(x_1, x_2)), \text{OR}(x_1, x_2))
$$

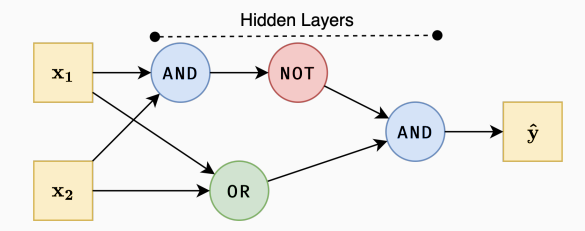

Figure 1: Layers are important to generalize better complex data.

### **Answer 1d**

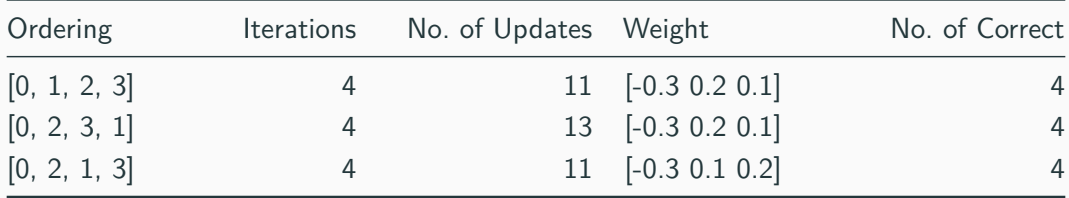

- Reordering can help model converge faster
- Reordering can change the optimum point found potentially many local optimas.

#### **Answer 1e**

The proposed model has low bias and low variance; They all classify correctly.

## **Q1 Visualization**

Effect of Data Ordering in Perceptron Update

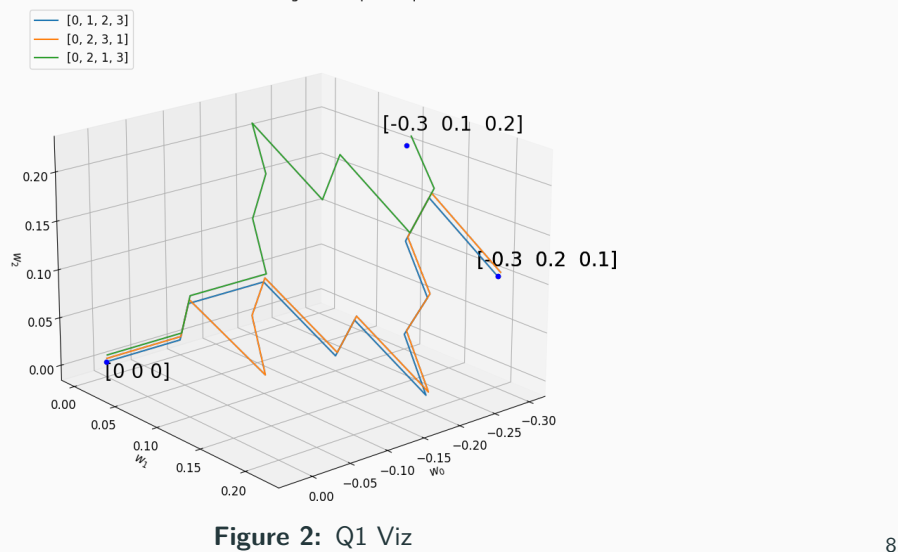

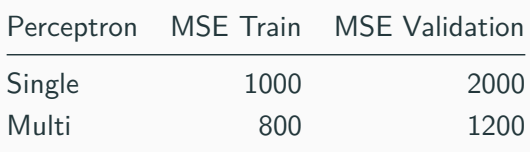

- a. Why the difference in performance?
- b. How to improve Single's performance? What are the advantages / disadvantages?
- c. How to improve the performance of the multi-layer perceptron?

### **Recap**

What does adding layers do?

### **Answer 2**

- a. Complexity needed to classify dataset is likely non-linear boundary
	- Single-layer: Less Complex, linear classifier
	- Multi-layer: More Complex, non-linear classifier
- b. Feature Engineering, to 'transform' the space
	- Add polynomial terms
	- Add interaction terms
- c. Improve. . . ?
	- Performance: Increase complexity, add hidden layer
	- Reduce overfitting: Regualization

Neural Network with 2D input, one hidden layer, with bias, using ReLU, MSE.

$$
\mathbf{W}^{[1]} = \begin{bmatrix} 0.1 & 0.1 \\ -0.1 & 0.2 \\ 0.3 & -0.4 \end{bmatrix}, \mathbf{W}^{[2]} = \begin{bmatrix} 0.1 & 0.1 \\ 0.5 & -0.6 \\ 0.7 & -0.8 \end{bmatrix}, b = 1, X = [2, 3], y = [11, .9]
$$

Calculate the following values after the forward propagation:  $\mathbf{a}^{[1]}$ ,  $\mathbf{y}^{[2]}$  and  $L(\mathbf{y}^{[2]}, \mathbf{y})$ .

#### **Recap**

- How to do forward pass?
- What is Loss/MSE?
- What is ReLU?

### **Answer 3**

Layer 1:

$$
\mathbf{a}^{[1]T} = ReLU \Big(\boldsymbol{W}^{[1]T} \times X^T \Big) = ReLU \bigg(\begin{bmatrix} 0.1 & -0.1 & 0.3 \\ 0.1 & 0.2 & -0.4 \end{bmatrix} \times \begin{bmatrix} 1 \\ 2 \\ 3 \end{bmatrix} \bigg) = \begin{bmatrix} 0.8 \\ 0 \end{bmatrix}
$$

Layer 2:

$$
\mathbf{y}^{[2]}\mathbf{y} = ReLU \Big(\mathbf{W}^{[2]}\mathbf{y} \times \mathbf{a}^{[1]}\mathbf{y}\Big) = ReLU \begin{pmatrix} 0.1 & 0.5 & 0.7 \\ 0.1 & -0.6 & -0.8 \end{pmatrix} \times \begin{bmatrix} 1 \\ 0.8 \\ 0 \end{bmatrix} \Big) = \begin{bmatrix} 0.5 \\ 0 \end{bmatrix}
$$

Loss:

$$
L(\textbf{y}^{[2]},\textbf{y})=0.5||\textbf{y}^{[2]}-\textbf{y}||_2=0.5\times((0.5-0.1)^2+(0-0.9)^2)=0.5\times(0.16+0.81)=0.485
$$

# **Question 4 [G]**

$$
\hat{\textbf{y}} = \textbf{g}(\textbf{W}^{[L]^\mathsf{T}}\ldots\textbf{g}(\textbf{W}^{[2]^\mathsf{T}}\cdot\textbf{g}(\textbf{W}^{[1]^\mathsf{T}}\textbf{x})))
$$

where **W**[**l**]∈{**1***,*··· *,***L**} is a weight matrix. You're given the following weight matrices:

$$
\mathbf{W}^{[3]} = \begin{bmatrix} 1.2 & -2.2 \\ 1.2 & 1.3 \end{bmatrix}, \mathbf{W}^{[2]} = \begin{bmatrix} 2.1 & -0.5 \\ 0.7 & 1.9 \end{bmatrix}, \mathbf{W}^{[1]} = \begin{bmatrix} 1.4 & 0.6 \\ 0.8 & 0.6 \end{bmatrix}
$$

You are given  $g(z) = \text{SiLU}(z) = \frac{z}{1+e^{-z}}$  between all layers *except the last layer*.

- a. Is it possible to replace the whole neural network with just one matrix in both cases **with** and **without** non-linear activations  $g(z)$ ?
- b. What does this signify about the importance of the non-linear activation?

#### **Answer 4a**

**without** non-linear activations:

$$
M^{T} = \begin{bmatrix} 1.2 & -2.2 \\ 1.2 & 1.3 \end{bmatrix}^{T} \begin{bmatrix} 2.1 & -0.5 \\ 0.7 & 1.9 \end{bmatrix}^{T} \begin{bmatrix} 1.4 & 0.6 \\ 0.8 & 0.6 \end{bmatrix}^{T}
$$

$$
= \begin{bmatrix} 4.56 & 3.408 \\ -6.82 & -3.658 \end{bmatrix}
$$

**with** non-linear activations: suppose  $x_1 = [1, 0]$  and  $x_2 = [2, 0]$ :

$$
[\hat{y_1}, \hat{y_2}] = \begin{bmatrix} 1.2 & -2.2 \\ 1.2 & 1.3 \end{bmatrix}^T g \left( \begin{bmatrix} 2.1 & -0.5 \\ 0.7 & 1.9 \end{bmatrix}^T g \left( \begin{bmatrix} 1.4 & 0.6 \\ 0.8 & 0.6 \end{bmatrix}^T \begin{bmatrix} 1, 2 \\ 0, 0 \end{bmatrix} \right) \right)
$$

$$
= \begin{bmatrix} 3.0571, 7.7257 \\ -5.2727, -13.2458 \end{bmatrix}
$$

Assume **M<sup>T</sup>** exist:

- $x_2 = 2x_1$
- $M^T x_2 = 2M^T x_1 \implies \hat{y}_2 = 2\hat{y}_1$  by linearity of  $M^T$ .
- But,  $\hat{y}_2 \neq 2\hat{y}_1$ , thus there exist no such  $M^{\mathsf{T}}$ .

#### **Answer 4b**

 $\hat{y} = \mathsf{W}^{[\mathsf{L}]\mathsf{T}}\dots\mathsf{W}^{[2]\mathsf{T}}\mathsf{W}^{[1]\mathsf{T}}x$ 

 $=$  **A**x, where  $A = W^{[L]T} \dots W^{[2]T} W^{[1]T}$  by matrix multiplication

- Without non-linear activations, the entire network **collapses to a simple linear model**; adding layers is futile.
- With non-linear activation functions let the network model non-linear relationships.

The non-linear activation gives the Neural Network its representation power - without which the parameters in the network behave the same way.

Takes in grayscale images of size  $32 \times 32$  and outputs 4 classes, with 3 layers, assuming batch size is 1.

- What are the dimensions of the input vector, the weight matrix, and the output vector of the three linear layers?
- [@] How would this look like for a CNN? Compare with the setup here.

### **Recap**

• How does one layer interact with the next?

#### **Answer**

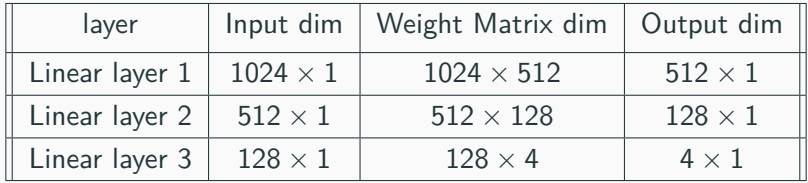

To help you further your understanding, not compulsory; Work for Snack/EXP!

### **Tasks**

- 1. Implement the missing code for FconLayer, NNetwork and M in the boilerplate code given to answer Q3, Q4
- 2. You must use Matrix operations where possible.
- 3. You must use reduce where possible. (Prompts in the code)
- 4. FconLayer should work properly with/without bias.

## **Buddy Attendance Taking**

- 1. [@] and Bonus declaration is to be done here; You should show bonus to Eric.
- 2. Attempted tutorial should come with proof (sketches, workings etc. . . )
- 3. Guest students must inform Eric and also register the attendance.

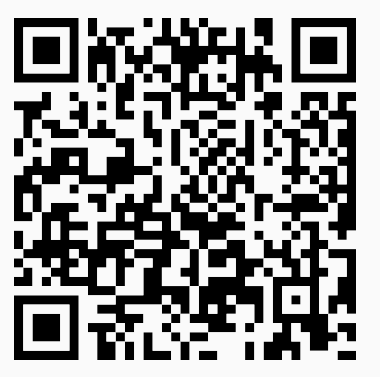

**Figure 3:** Buddy Attendance:<https://forms.gle/jsGfFyfo9PTgWxib6>